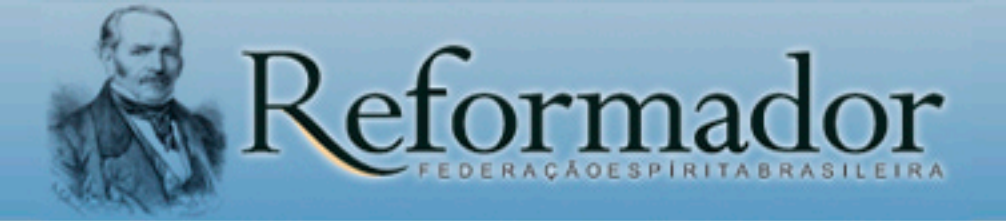

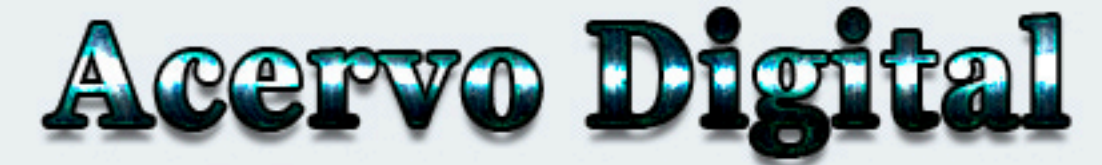

## [<<CliqueAqui>>](http://www.sistemas.febnet.org.br/acervo/index.php/reformador/)